### **Objectives:**

- 1. Histogram analysis
- 2. Apply arithmetic and logical operations between images

#### **Commands**

- **J** = **imnoise(I,'gaussian',M,V**) : add Gaussian noise with mean M and variance V.
	- By default M=0 and V=0.01
- $J = \text{imnoise}(I, \text{salt & pepper'}, D)$ : add impulse noise, where D is the rate (%) of the pixels
	- affected. Default  $D=0.05$  (5%)
- $H =$  **fspecial(type ,N)** : create a filter mask of size NxN with several type values: 'average', 'gaussian', 'laplacian', 'log'….
- **medfilt2 (A,[N N])** : returns the image denoised by a median filter of size NxN (3x3 by default)
- **B=imfilter(A,H) :** filtering of image A by mask H
- **B=filter2(H,A) :** returns the image filtered by H % B and A are of type double
- **B=conv2(A,H) :** convolution de A et H (see option) % B and A are of type double
- **edge(I, method, options) :** detect edges in an image (the result is a BW image). Method can be **:** 'Sobel' , 'Prewitt', 'Roberts', 'log', 'zerocross', 'Canny' et 'approxcanny'. If *[method](https://www.mathworks.com/help/images/ref/edge.html#d117e73237)* is not specified, the **Sobel** filter is applied by default.

## **Exercise 1**

Write a script that allows to:

- 1. Load image **cameraman.tif**
- 2. Create images affected by Gaussian noise with  $M=0$  and  $V=0.01$ ,  $V=0.1$ ,  $V=0.3$
- 3. Show all noised images on the same figure
- 4. Create images affected by impulse noise with  $D= 0.05$ ,  $D= 0.2$  and  $D= 0.5$
- 5. Show all noised images on the same figure

### **Exercise 2**

Write an Octave script to:

- 1. Read image **eight.tif**
- 2. Add Gaussian noise with variance =0.02
- 3. Compare in the same figure the filtered images (3x3 and 9x9 averaging filter) and (3x3 9x9 Gaussian filter)
- 4. Repeat the same work for a color image **Madagascar.jpg**

### **Exercise 3**

Write a script that allows to:

- 1. Read the image **eight.tif**
- 2. Add 4% salt & pepper noise
- 3. Display in the same figure the filtered (3x3 average filter) and (3x3 median filter) images, then compare PSNR.
- 4. Repeat the 3 question with a kernel 7x7

## **Exercise 4** *(at home)*

Program in Octave the non-linear filtering algorithms (KNN) k-nearest neighbors, SNN (symmetric nearest neighbors), Sigma, Min/Max

## **Exercise 5**

Write an Octave script to:

- 1. Read the image **cameraman.tif**
- 2. Add 2% Gaussian noise to the original image
- 3. Compare the Roberts, Prewitt, Sobel and Canny filters in a single figure

# **Exercise 6**

Write a script that allows to:

1. Read an image A **cameraman.tif**

2. Display on the same figure the contours of A with the following (Laplacian) masks:

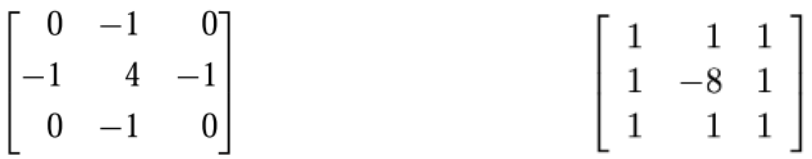

Help: use **imfilter** command for convolution

## **Exercise 7**

Write an Octave script to:

- 1. Read the image **objects.jpg**
- 2. Add 2% impulse noise

 3. Compare on the same figure the results of contour detection by the Laplacian and Laplacian of Gaussian(log) filters.

# **Exercise 8**

Write a script that allows to:

- 1. Read the image **circuit.tif**
- 2. Add 5% impulse noise
- 3. Apply sobel filter after 3x3 and 9x9 averaging filters and display results
- 4. Compare the previous results with median filtering

# **Exercise 9**

 1. Write an Octave script where you show that the Laplacian filter is an isotropic filter (invariant to rotation) unlike the filters: Roberts, Sobel……

2. Test on **objects.jpg** image with an angle of 45 degrees